## **PLATEFORME TICKET** *(https://ticket.alliance-informatique.fr/)* Manuel d'utilisation

## La création par SMS

## Un SAV à portée de main

La plateforme ticket d'Alliance Informatique vous permet, en particulier, de faire état d'un incident. Jusqu'à maintenant, pour créer un ticket, vous aviez le choix entre la plateforme en ligne ou le mail.

## Aujourd'hui, vous pouvez faire appel à nos services à partir d'un simple SMS

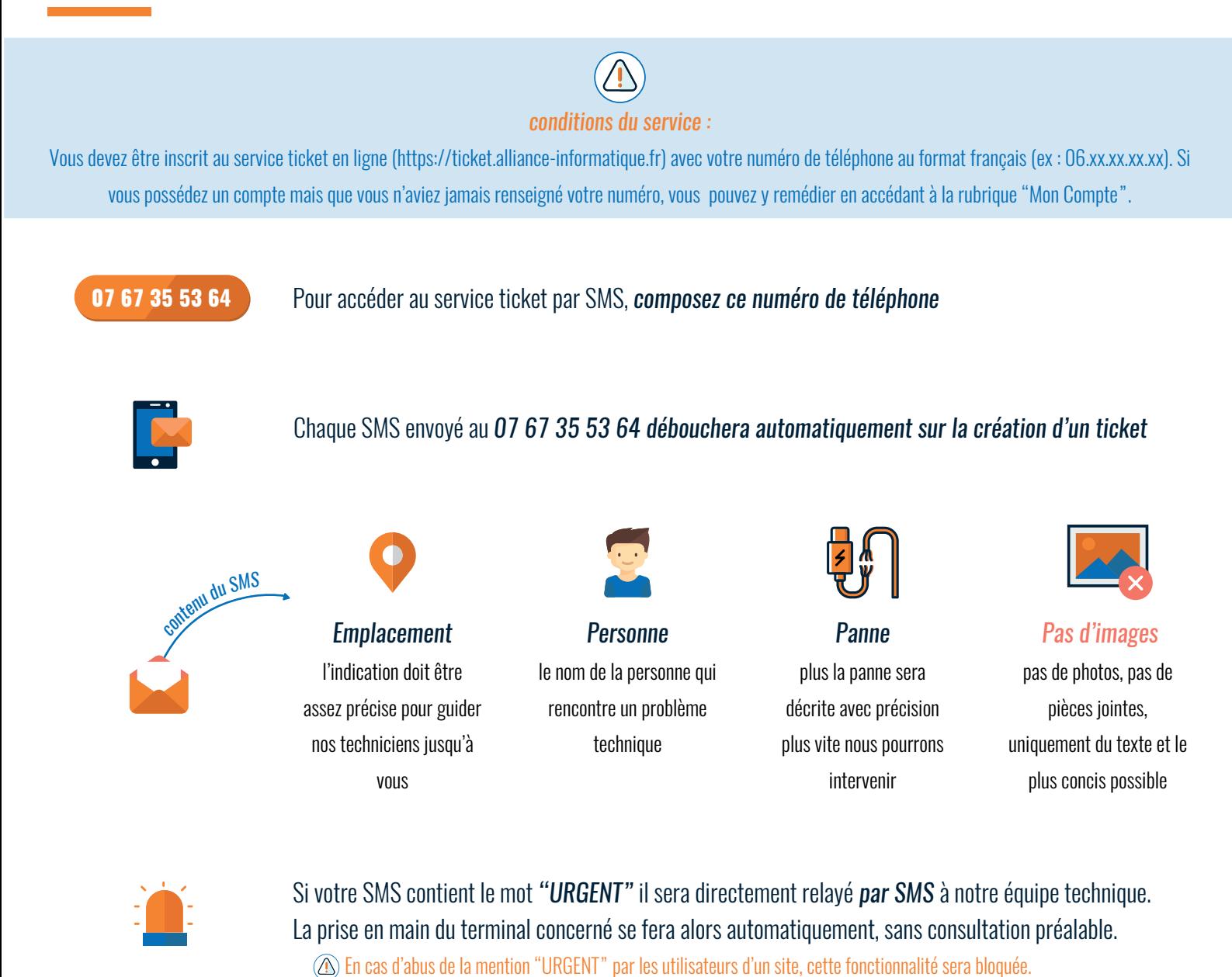